# **Cómo crear una campaña de SEO para empresas de servicios**

En esta presentación, aprenderás cómo desarrollar una estrategia de SEO efectiva para empresas de servicios y así aumentar tu visibilidad en la web.

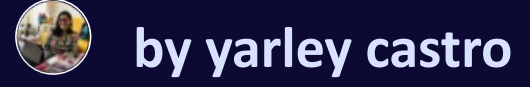

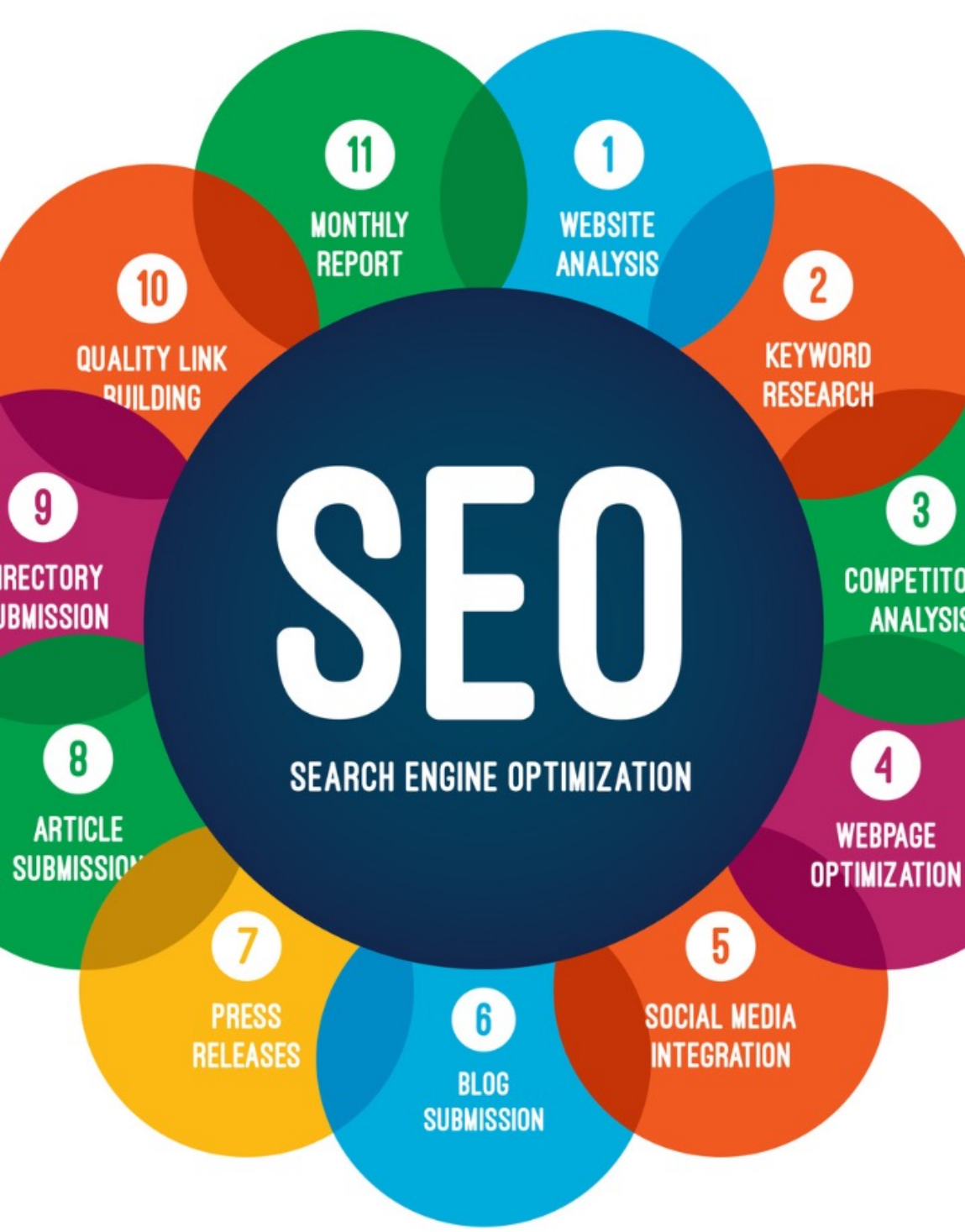

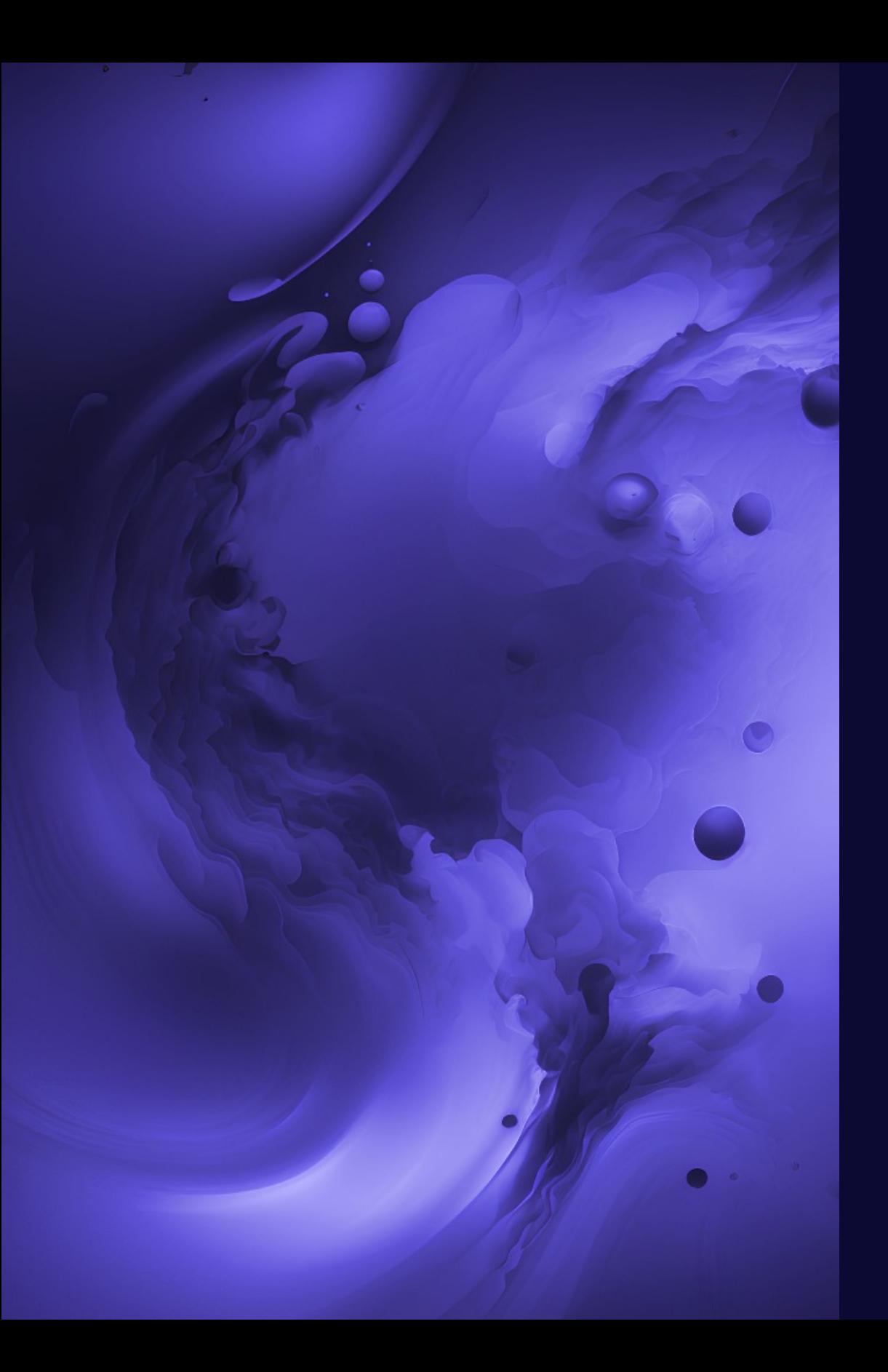

# **Definición de SEO**

Search Engine Optimization (SEO) es el conjunto de técnicas y estrategias utilizadas para mejorar el posicionamiento de un sitio web en los resultados de búsqueda, aumentando así su visibilidad y la cantidad de tráfico orgánico que recibe.

# **Importancia del SEO para las empresas de servicios**

#### **1 Aumenta la visibilidad**

Una estrategia de SEO bien implementada permitirá que tu empresa de servicios se destaque en los motores de búsqueda, lo que te ayudará a atraer más clientes potenciales.

#### **2 Genera confianza**

Al estar bien posicionado en los resultados de búsqueda, tu empresa transmitirá una imagen de confianza y autoridad en el mercado, lo que influirá positivamente en la percepción de los clientes.

### **3 Aumenta el tráfico orgánico**

El tráfico orgánico proveniente de los motores de búsqueda tiene un alto potencial de conversión. Una estrategia de SEO te ayudará a atraer tráfico cualificado a tu sitio web.

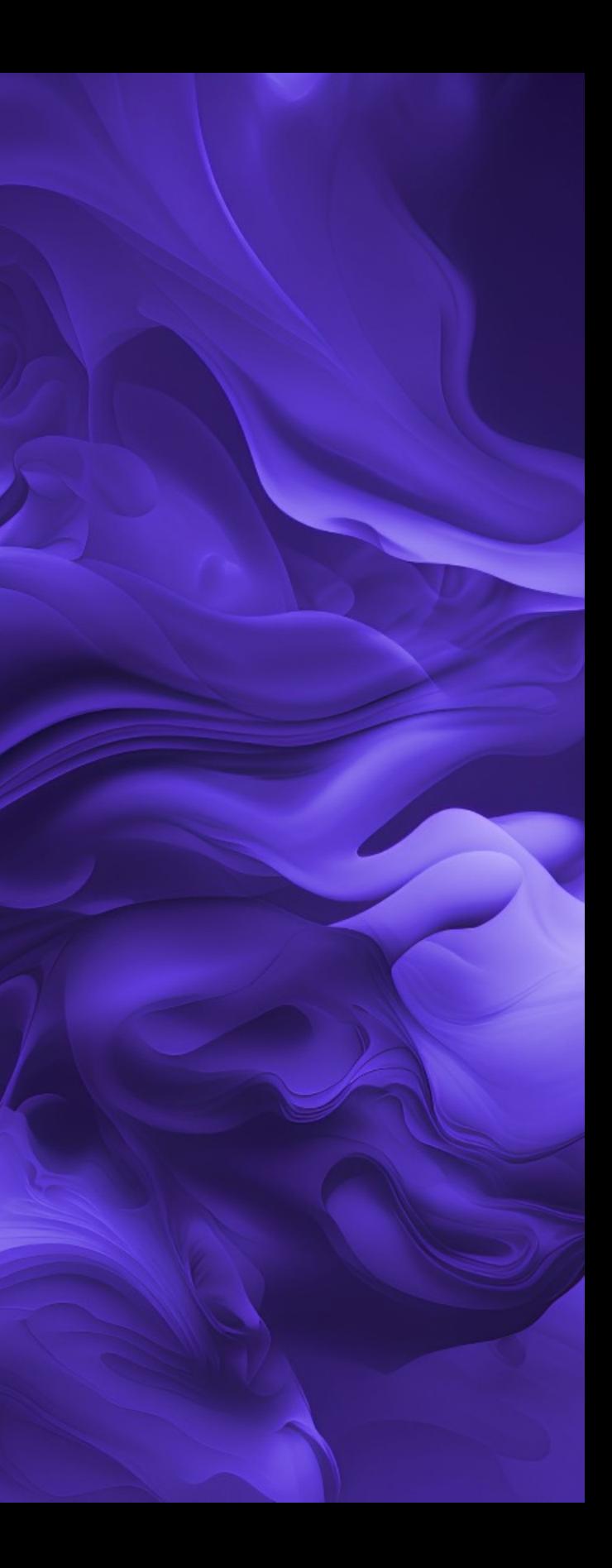

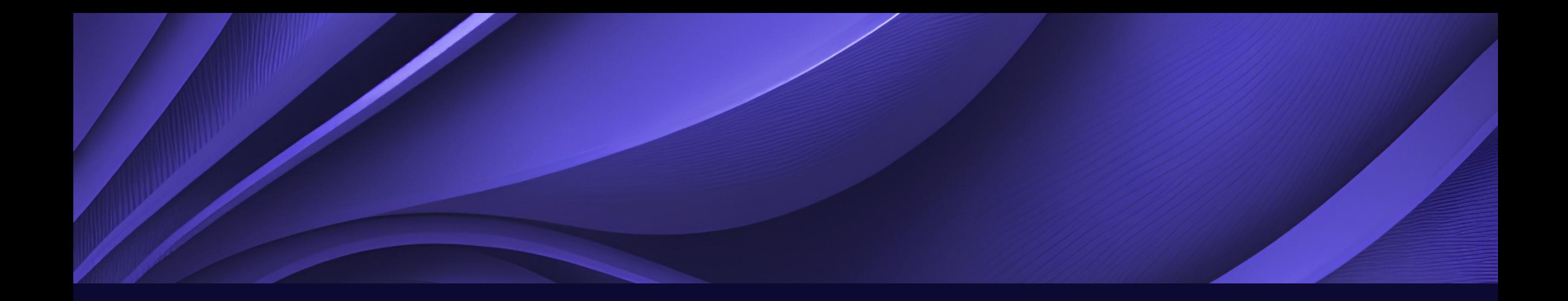

# **Investigación de palabras clave**

La investigación de palabras clave es un paso fundamental en una campaña de SEO exitosa. Identificar y utilizar las palabras clave adecuadas te ayudará a llegar al público objetivo de tu empresa de servicios. Utiliza herramientas como Keyword Planner o SEMrush para encontrar las palabras clave más relevantes en tu industria.

## **Optimización del contenido**

## **Creación de contenido relevante y de calidad**

Para tener éxito en SEO, es fundamental crear contenido útil y relevante para tus usuarios. Esto aumentará la probabilidad de que tu sitio web sea considerado relevante por los motores de búsqueda.

**Uso estratégico de palabras clave**

Una vez que hayas identificado las palabras clave relevantes, asegúrate de incorporarlas estratégicamente en tu contenido. Esto ayudará a los motores de búsqueda a comprender de qué trata tu sitio web.

**Optimización de etiquetas y metadescripciones**

Las etiquetas de título y las metadescripciones son elementos importantes para mejorar la visibilidad en los motores de búsqueda y atraer a los usuarios a hacer clic en tu sitio web. Asegúrate de que estén bien optimizadas y sean atractivas.

- 
- 
- 
- 
- 
- 
- 
- 

## **Optimización técnica del sitio web**

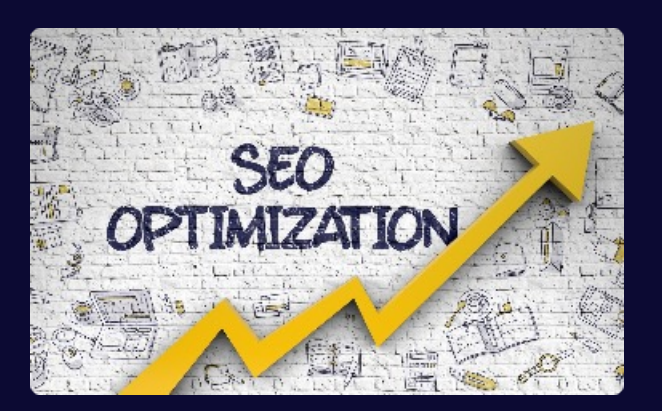

### **Velocidad de carga rápida**

Optimiza tu sitio web para que se cargue rápidamente. Los usuarios valoran la velocidad de carga y los motores de búsqueda también lo tienen en cuenta al clasificar los sitios web.

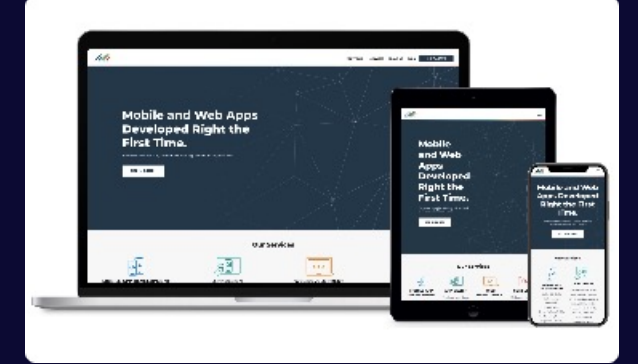

### **Diseño móvil responsive**

Asegúrate de que tu sitio web se vea y funcione correctamente en todos los dispositivos móviles. Los motores de búsqueda premian los sitios web que ofrecen una buena experiencia de navegación en móviles.

### **Seguridad del sitio web**

Protege tu sitio web y los datos de tus usuarios mediante la implementación de medidas de seguridad como SSL y actualizaciones regulares de software. Los motores de búsqueda priorizan los sitios web seguros.

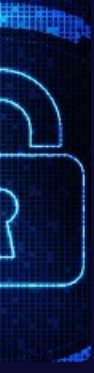

## **Estrategias de construcción de enlaces**

#### **1 Análisis de competidores**

Identifica qué sitios web enlazan a tus competidores y considera la posibilidad de obtener enlaces de esos mismos sitios. Esto te ayudará a posicionarte mejor en los motores de búsqueda.

#### **2 Contenido de calidad y linkbait**

Crea contenido valioso y relevante que sea digno de ser enlazado. Esto atraerá de forma natural a otros sitios web para que enlacen tu contenido y mejorar así tu autoridad en tu industria.

#### **3 Participación en redes sociales y comunidades en línea**

Comparte tu contenido en redes sociales y participa activamente en comunidades en línea relacionadas con tu industria. Esto generará mayor visibilidad y aumentará las posibilidades de conseguir enlaces.

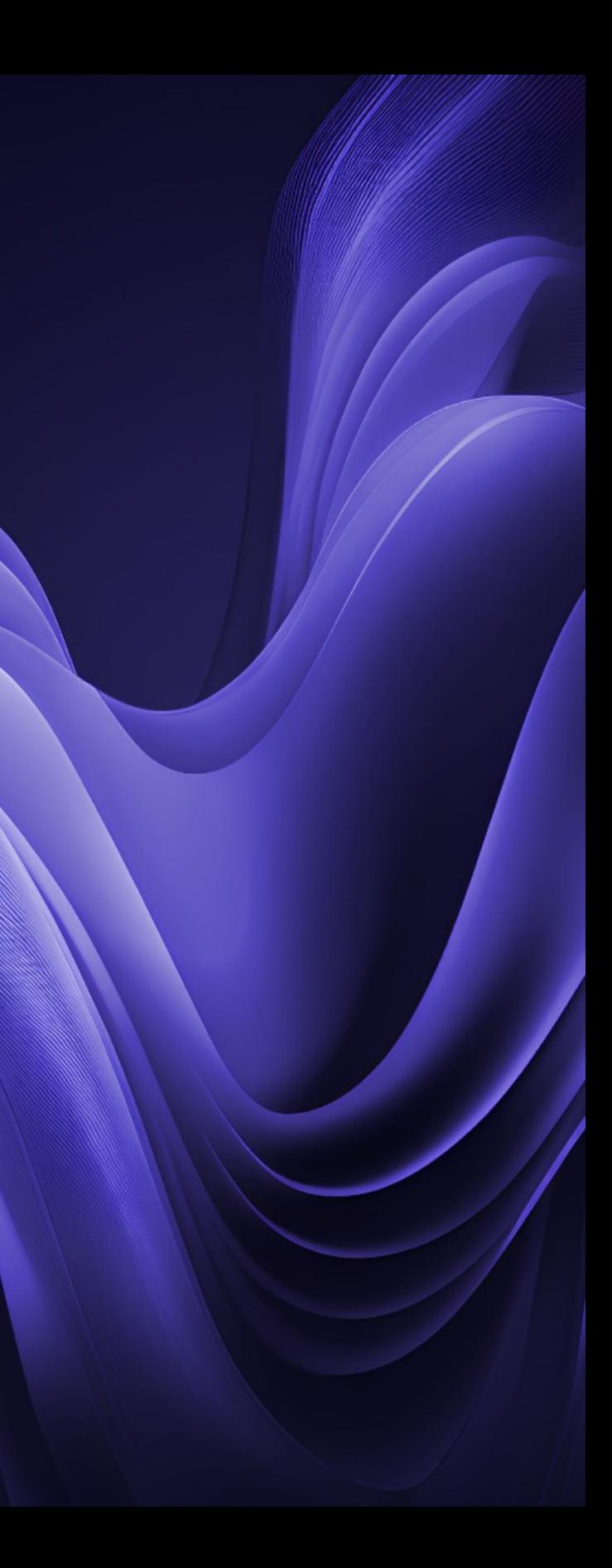

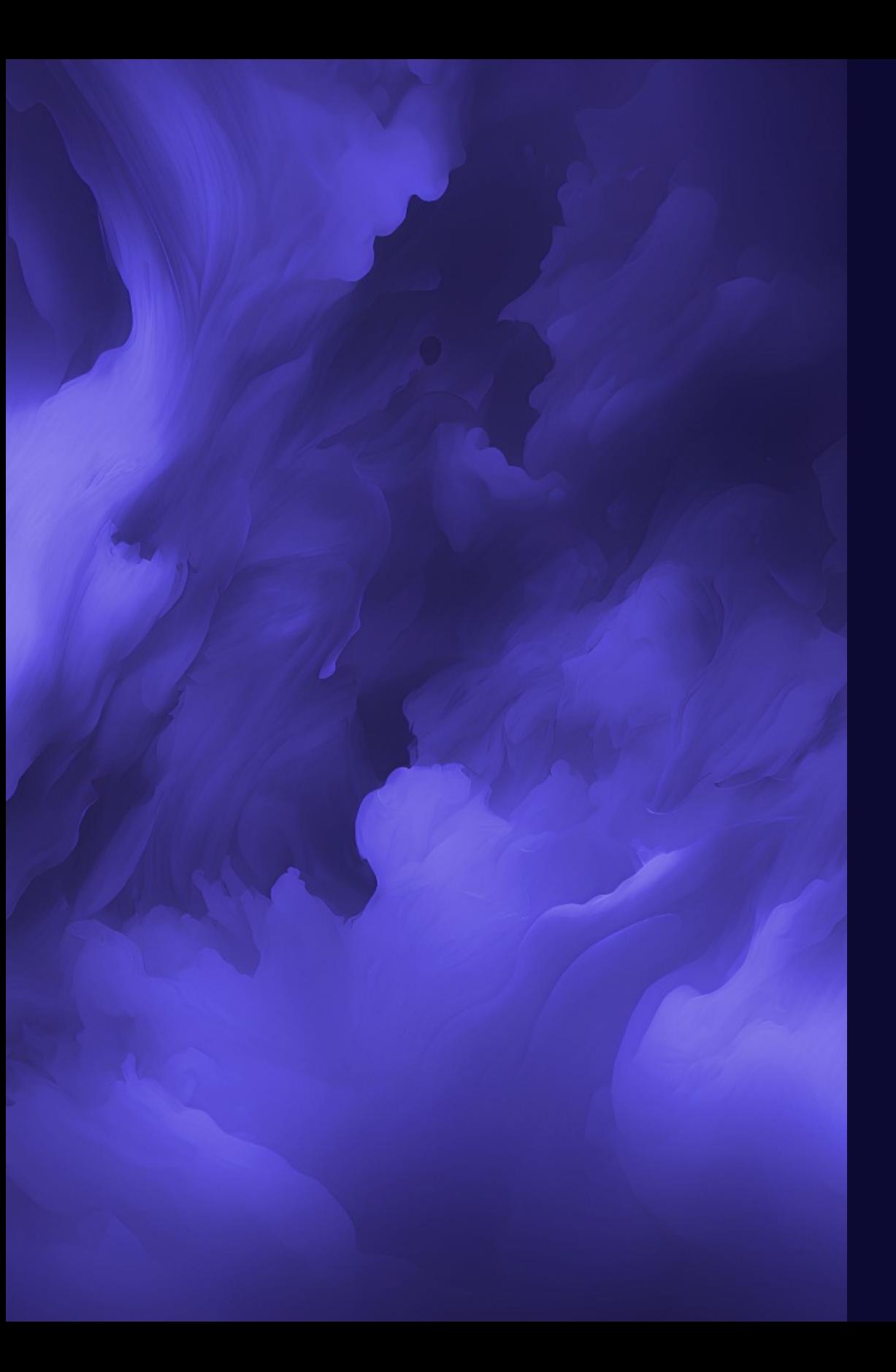

# **Seguimiento y análisis de resultados**

Una vez que hayas implementado tu campaña de SEO, es importante realizar un seguimiento y análisis continuo de los resultados para identificar qué estrategias están funcionando mejor y cuáles necesitan ajustes. Utiliza herramientas como Google Analytics para obtener información valiosa sobre tu tráfico y rendimiento.